# **usaddress Documentation**

*Release 0.5.4*

**Cathy Deng, Forest Gregg**

February 09, 2017

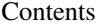

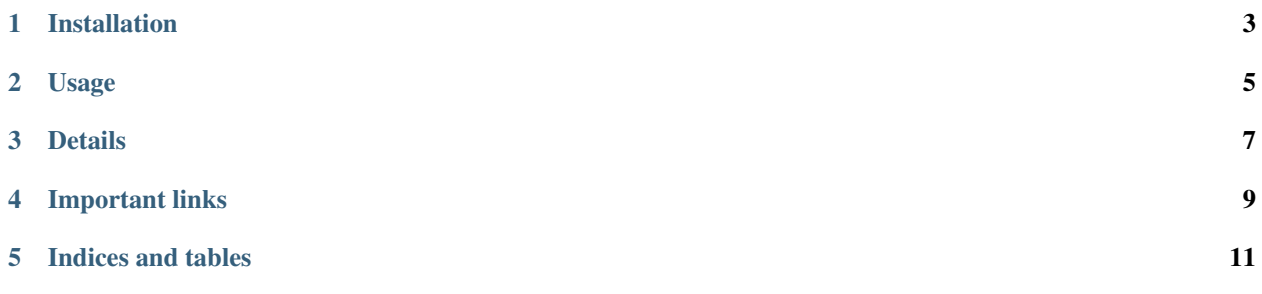

usaddress is a python library for parsing unstructured address strings into address components, using advanced NLP methods.

**CHAPTER 1**

## **Installation**

<span id="page-6-0"></span>pip install usaddress

### **Usage**

<span id="page-8-0"></span>The **parse** method will split your address string into components, and label each component.

```
>>> import usaddress
>>> usaddress.parse('Robie House, 5757 South Woodlawn Avenue, Chicago, IL 60637')
[('Robie', 'BuildingName'),
('House,', 'BuildingName'),
('5757', 'AddressNumber'),
('South', 'StreetNamePreDirectional'),
('Woodlawn', 'StreetName'),
('Avenue,', 'StreetNamePostType'),
('Chicago,', 'PlaceName'),
('IL', 'StateName'),
('60637', 'ZipCode')]
```
The tag method will try to be a little smarter - it will merge consecutive components & strip commas, as well as return an addr

```
>>> import usaddress
>>> usaddress.tag('Robie House, 5757 South Woodlawn Avenue, Chicago, IL 60637')
(OrderedDict([
   ('BuildingName', 'Robie House'),
   ('AddressNumber', '5757'),
   ('StreetNamePreDirectional', 'South'),
   ('StreetName', 'Woodlawn'),
   ('StreetNamePostType', 'Avenue'),
   ('PlaceName', 'Chicago'),
   ('StateName', 'IL'),
   ('ZipCode', '60637')]),
'Street Address')
>>> usaddress.tag('State & Lake, Chicago')
(OrderedDict([
   ('StreetName', 'State'),
   ('IntersectionSeparator', '&'),
   ('SecondStreetName', 'Lake'),
   ('PlaceName', 'Chicago')]),
'Intersection')
>>> usaddress.tag('P.O. Box 123, Chicago, IL')
(OrderedDict([
   ('USPSBoxType', 'P.O. Box'),
   ('USPSBoxID', '123'),
   ('PlaceName', 'Chicago'),
   ('StateName', 'IL')]),
'PO Box')
```
Because the tag method returns an OrderedDict with labels as keys, it will throw a RepeatedLabelError error when multiple areas of an address have the same label, and thus can't be concatenated. When RepeatedLabelError is raised, it is likely that either (1) the input string is not a valid address, or (2) some tokens were labeled incorrectly.

#### RepeatedLabelError has the attributes original\_string (the input string) and parsed\_string (the output of the pa

```
try:
    tagged_address, address_type = usaddress.tag(string)
except usaddress.RepeatedLabelError as e :
    some_special_instructions(e.parsed_string, e.original_string)
```
It is also possible to pass a mapping dict to the tag method to remap the labels to your own format. For example:

```
>>> import usaddress
>>> address = 'Robie House, 5757 South Woodlawn Avenue, Chicago, IL 60637'
>>> usaddress.tag(address, tag_mapping={
   'Recipient': 'recipient',
   'AddressNumber': 'address1',
   'AddressNumberPrefix': 'address1',
   'AddressNumberSuffix': 'address1',
   'StreetName': 'address1',
   'StreetNamePreDirectional': 'address1',
   'StreetNamePreModifier': 'address1',
   'StreetNamePreType': 'address1',
   'StreetNamePostDirectional': 'address1',
   'StreetNamePostModifier': 'address1',
   'StreetNamePostType': 'address1',
   'CornerOf': 'address1',
   'IntersectionSeparator': 'address1',
   'LandmarkName': 'address1',
   'USPSBoxGroupID': 'address1',
   'USPSBoxGroupType': 'address1',
   'USPSBoxID': 'address1',
   'USPSBoxType': 'address1',
   'BuildingName': 'address2',
   'OccupancyType': 'address2',
   'OccupancyIdentifier': 'address2',
   'SubaddressIdentifier': 'address2',
   'SubaddressType': 'address2',
   'PlaceName': 'city',
   'StateName': 'state',
   'ZipCode': 'zip_code',
})
(OrderedDict([
   ('address2', u'Robie House'),
   ('address1', u'5757 South Woodlawn Avenue'),
   ('city', u'Chicago'),
   ('state', u'IL'),
   ('zip_code', u'60637')]
),
'Street Address')
```
## **Details**

<span id="page-10-0"></span>The address components are based upon the [United States Thoroughfare, Landmark, and Postal Address Data Stan](http://www.urisa.org/advocacy/united-states-thoroughfare-landmark-and-postal-address-data-standard/)[dard,](http://www.urisa.org/advocacy/united-states-thoroughfare-landmark-and-postal-address-data-standard/) and usaddress knows about the following types of components:

- AddressNumber address number
- AddressNumberPrefix a modifier before an address number, e.g. 'Mile', '#'
- AddressNumberSuffix a modifier after an address number, e.g 'B', '1/2'
- BuildingName the name of a building, e.g. 'Atlanta Financial Center'
- CornerOf words indicating that an address is a corner, e.g. 'Junction', 'corner of'
- IntersectionSeparator a conjunction connecting parts of an intersection, e.g. 'and', '&'
- LandmarkName the name of a landmark, e.g. 'Wrigley Field', 'Union Station'
- NotAddress a non-address component that doesn't refer to a recipient
- OccupancyType a type of occupancy within a building, e.g. 'Suite', 'Apt', 'Floor'
- OccupancyIdentifier the identifier of an occupancy, often a number or letter
- PlaceName city
- **Recipient** a non-address recipient, e.g. the name of a person/organization
- StateName state
- StreetName street name, excluding type & direction
- StreetNamePreDirectional a direction before a street name, e.g. 'North', 'S'
- StreetNamePreModifier a modifier before a street name that is not a direction, e.g. 'Old'
- StreetNamePreType a street type that comes before a street name, e.g. 'Route', 'Ave'
- StreetNamePostDirectional a direction after a street name, e.g. 'North', 'S'
- StreetNamePostModifier a modifier adter a street name, e.g. 'Ext'
- StreetNamePostType a street type that comes after a street name, e.g. 'Avenue', 'Rd'
- SubaddressIdentifier the name/identifier of a subaddress component
- SubaddressType a level of detail in an address that is not an occupancy within a building, e.g. 'Building', 'Tower'
- USPSBoxGroupID the identifier of a USPS box group, usually a number
- USPSBoxGroupType a name for a group of USPS boxes, e.g. 'RR'
- USPSBoxID the identifier of a USPS box, usually a number
- USPSBoxType a USPS box, e.g. 'P.O. Box'
- ZipCode zip code

# **Important links**

- <span id="page-12-0"></span>• Documentation: <https://usaddress.readthedocs.io/>
- Repository: <https://github.com/datamade/usaddress>
- Issues: <https://github.com/datamade/usaddress/issues>
- Distribution: <https://pypi.python.org/pypi/usaddress>
- Blog Post: <http://datamade.us/blog/parsing-addresses-with-usaddress/>
- Web Interface: <http://parserator.datamade.us/usaddress>

**CHAPTER 5**

**Indices and tables**

- <span id="page-14-0"></span>• genindex
- modindex
- search